2024/04/14 19:38 1/1 The Firefox browser

## The Firefox browser

Much of what I explain adheres to Firefox' bigger brother Mozilla of course.

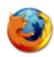

## **Tabbed browsing**

Ever wondered why Firefox in Windows does things differently than Firefox in Linux? Well I don't But it is a fact that some of the Firefox default preferences in Linux are different from what you are used to in Windows. One such difference is the middle-mouse click on a tabbed window. In Windows, this closes the tabbed window; in Linux, this will paste the current clipboard contents into the Location bar and visits the site - if it is an URL - or performs a search otherwise.

Now, I want my Firefox *always* to close the tabbed window when I middle-mouseclick the tab. The solution:

• open the *user.js* file in an editor. This is the file that you can put your personal preferences in - it will never be overwritten by Firefox, like the *prefs.js*. This file may not be existant yet, in which case you just create it (after closing all Firefox windows). The *user.js* file is located in your profile directory, just like the *prefs.js* file: ~/.firefox/default.<*some\_string*>/user.js. Add this line to *user.js*:

user pref("middlemouse.contentLoadURL", false);

Then start Firefox again - it works!

From:

https://wiki.alienbase.nl/ - Alien's Wiki

Permanent link:

https://wiki.alienbase.nl/doku.php?id=linux:firefox

Last update: 2006/03/18 22:17

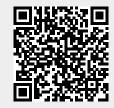